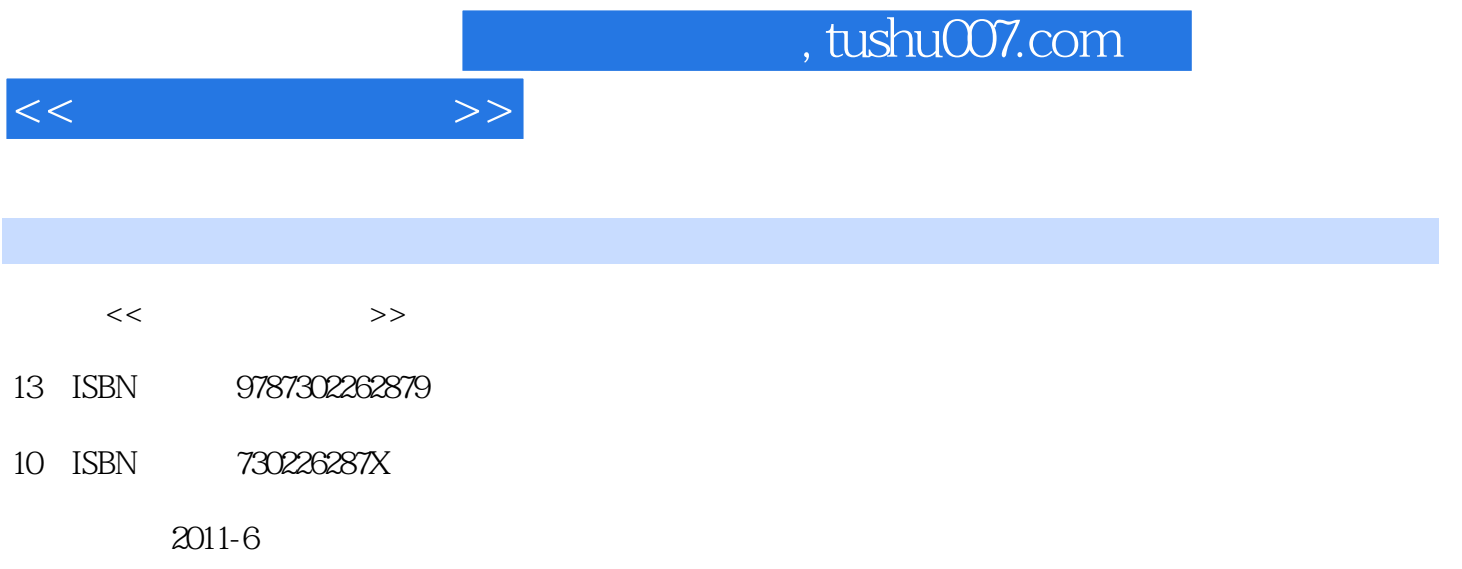

页数:298

PDF

更多资源请访问:http://www.tushu007.com

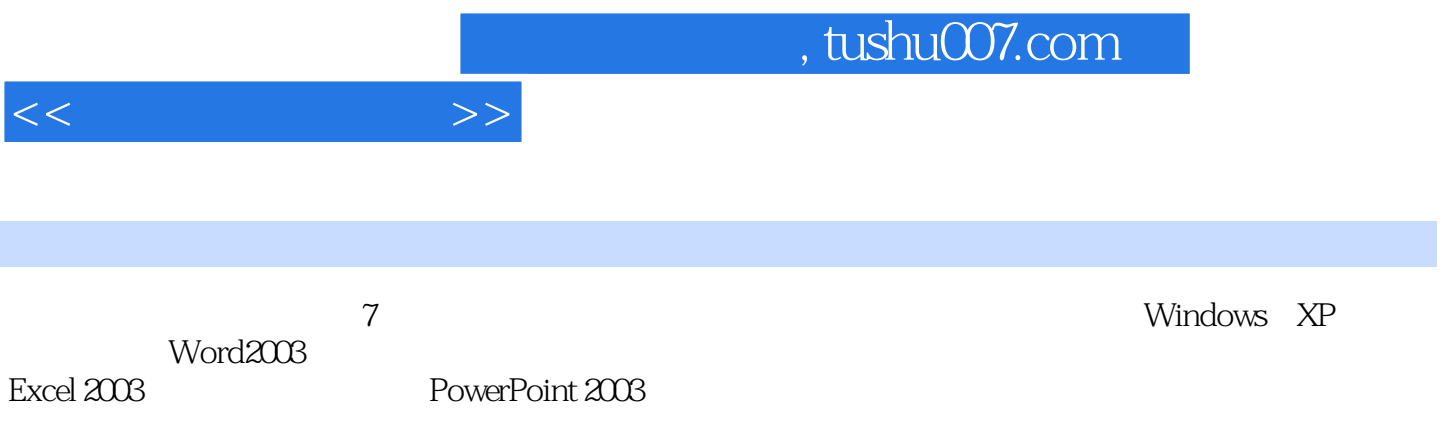

 $1$  $1.1$  $1.1.1$  $1.1.2$  $1.1.3$  $1.2$  $1.21$  $1.22$  $1.3$ 1.31  $1.32$ 1.33  $1.34$ 1.35  $1.4$  $1.41$  $1.42$  习题1 2 Windows XP  $2.1$  Windows XP  $2.1.1$  $2.1.2$  windows XP  $21.3$  Windows XP 2.2 Windows XP  $221$  $222$  " 223 224 225 2.3 Windows XP 231 232 233 234 235 236 237 238 239 23.10 23.11  $24$ 241 242 243

 $<<$  and  $>>$ 

 $<<$  and  $>>$ 

2.5 Windows XP  $2.51$  $25.2$ 25.3 25.4 25.5 25.6 25.7 2.6 Windows XP  $261$ 262 263 264  $\frac{2}{3}$ Word 2003 3.1 Word 2003 3.1.1 Word 2003 3.1.2 Word 2003 3.1.3 Word 2003 3.1.4 Word 2003 3.1.5 Word 2003 3.2 Word 2003  $321$ 322 323 324 3.3 Word 2003 331 332 333 334 335 336 337 338 339 34 341 342 343 344 35  $351$ 35.2 35.3  $354$ 35.5

 $<<$   $>>$ 

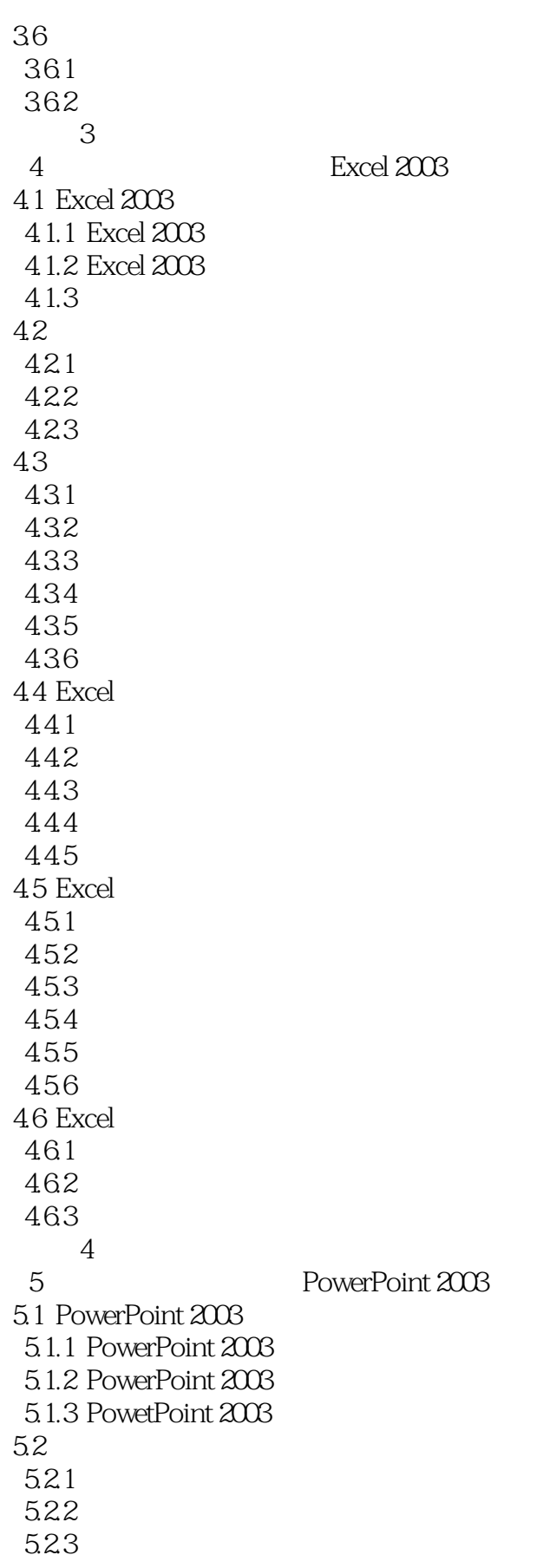

 $<<$   $>>$ 

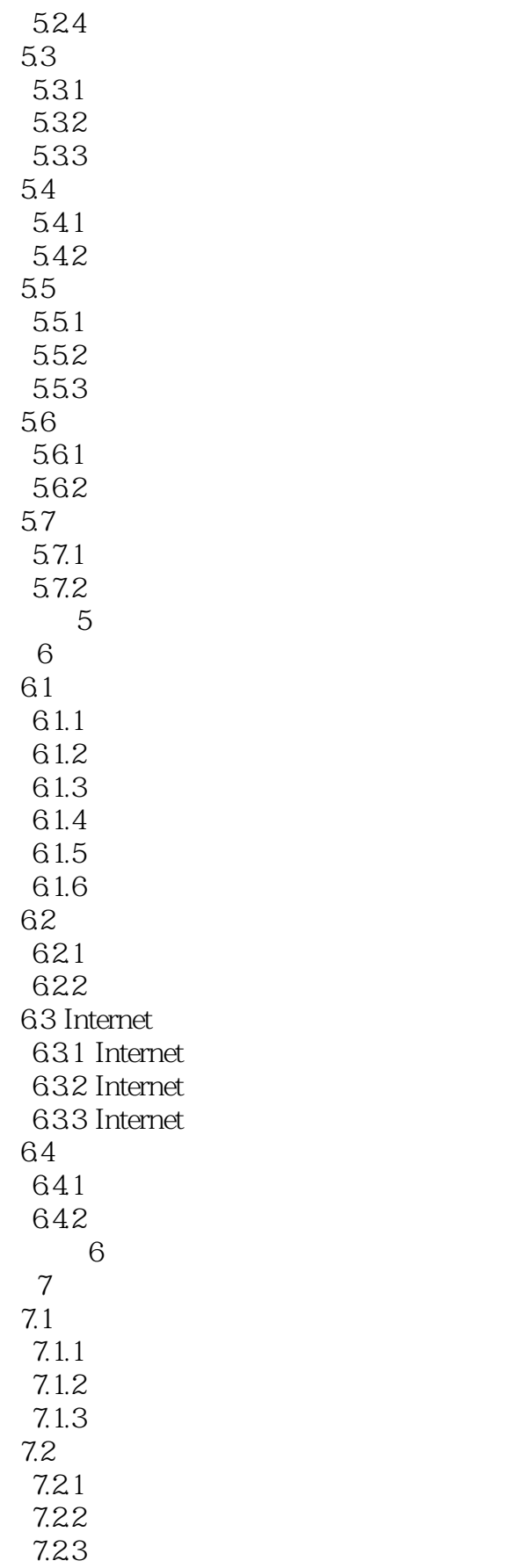

 $<<$ 

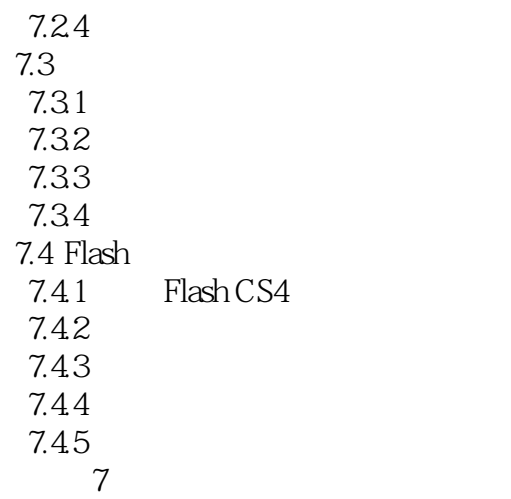

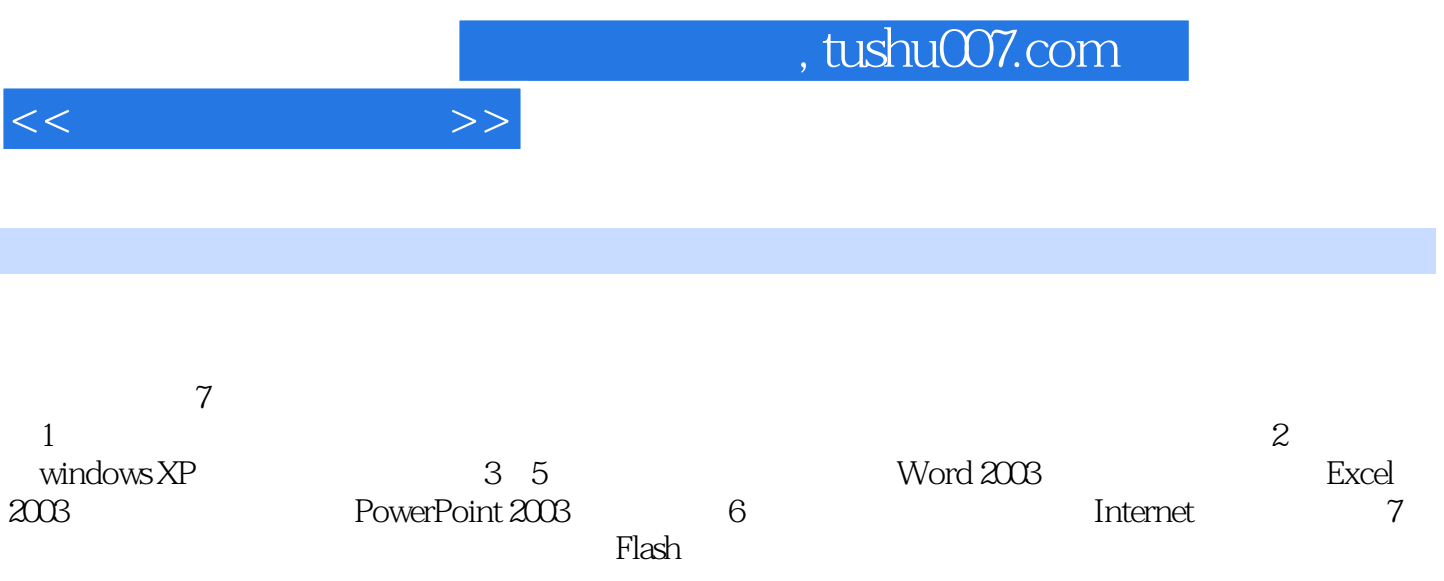

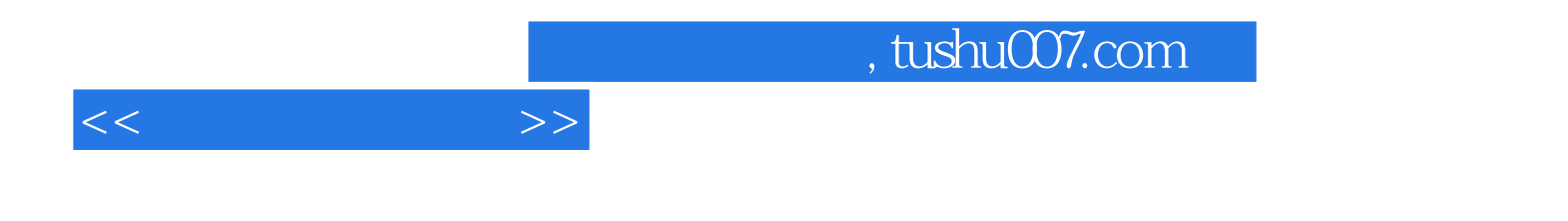

本站所提供下载的PDF图书仅提供预览和简介,请支持正版图书。

更多资源请访问:http://www.tushu007.com